Espace pédagogique de l'académie de Poitiers > Collège René Caillié SAINTES > Espace des personnels > Logiciels et liens pédagogiques.

<https://etab.ac-poitiers.fr/coll-rcaillie-saintes/spip.php?article132> - Auteur : Mme MELLOUL Sophie, Professeur d'Anglais.

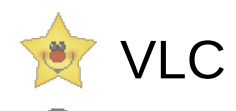

publié le 15/09/2013 - mis à jour le 11/05/2019

Connaissez-vous VLC, le lecteur multimédia installé dans votre collège ? Le connaissez-vous vraiment ? Savez-vous que vous pouvez enregistrer une vidéo ou un extrait de film avec VLC

?

Savez-vous que vous pouvez insérer des sous-titres sur une vidéo avec VLC ?

Savez-vous que vous pouvez encoder un fichier avec VLC ?

Je vous propose de découvrir toutes ces merveilleuses possibilités dans le tutoriel ci-joint.

 **Académie de Poitiers** Avertissement : ce document est la reprise au format pdf d'un article proposé sur l'espace pédagogique de l'académie de Poitiers. Il ne peut en aucun cas être proposé au téléchargement ou à la consultation depuis un autre site.